**UNIVERSIDAD TÉCNICA DE AMBATO**

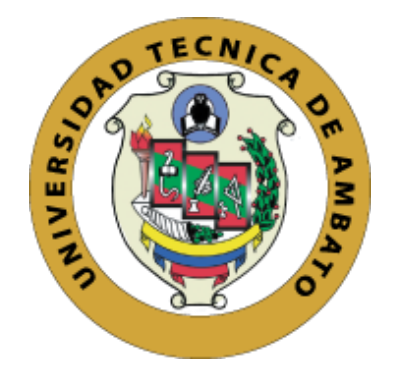

# **FACULTAD DE INGENIERÍA EN SISTEMAS, ELECTRÓNICA E INDUSTRIAL**

# **MAESTRÍA EN PRODUCCIÓN Y OPERACIONES INDUSTRIALES**

**Tema:** "SISTEMA DE REALIDAD VIRTUAL PARA EL ENTRENAMIENTO EN LA DETECCIÓN Y SOLUCIÓN DE FALLOS EN MOTORES DE INDUCCIÓN".

Trabajo de Titulación previo a la obtención del Grado Académico de Magister en Producción y Operaciones Industriales.

Modalidad De Titulación Artículo Profesional de Alto Nivel

**Autor:** Ingeniero Marco Alejandro Riofrío Morales.

<span id="page-0-0"></span>**Director:** Ingeniero Marcelo Vladimir García Sánchez, PhD

Ambato-Ecuador

**2021**

### **APROBACIÓN DEL TRABAJO DE TITULACIÓN**

<span id="page-1-0"></span>A la Unidad Académica de Titulación de la Facultad de Ingeniería en Sistemas, Electrónica e Industrial.

El Tribunal receptor de la Defensa del Trabajo de Titulación presidido por la Ingeniera Elsa Pilar Urrutia Urrutia Magister, e integrado por los señores: Ingeniero Franklin Wilfrido Salazar Logroño Master y el Ingeniero Christian Ismael Ortiz Sailema Magister, designados por la Unidad Académica de Titulación de Posgrado de la Facultad de Ingeniería en Sistemas, Electrónica e Industrial de la Universidad Técnica de Ambato, para receptar el Trabajo de Titulación con el tema: "SISTEMA DE REALIDAD VIRTUAL PARA EL ENTRENAMIENTO EN LA DETECCIÓN Y SOLUCIÓN DE FALLOS EN MOTORES DE INDUCCIÓN", elaborado y presentado por el Señor Ingeniero Marco Alejandro Riofrío Morales, para optar por el Grado Académico de Magíster en Producción y Operaciones Industriales; una vez escuchada la defensa oral del Trabajo de Titulación el Tribunal aprueba y remite el trabajo para uso y custodia en las bibliotecas de la Universidad Técnica de Ambato.

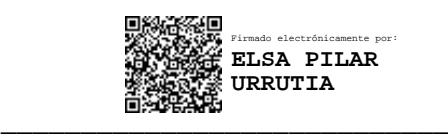

Ing. Elsa Pilar Urrutia Urrutia, Mg. Presidenta y Miembro del Tribunal de Defensa

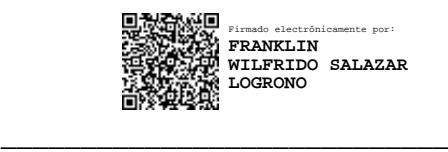

Ing. Franklin Wilfrido Salazar Logroño. MSc. Miembro del Tribunal de Defensa

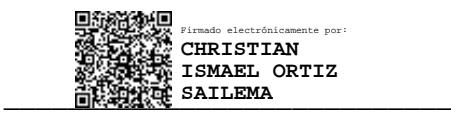

Ing. Christian Ismael Ortiz Sailema, Mg. Miembro del Tribunal de Defensa

# **AUTORÍA DEL TRABAJO DE TITULACIÓN**

<span id="page-2-0"></span>La responsabilidad de las opiniones, comentarios y criticas emitidas en el Trabajo de Titulación presentado con el tema: "SISTEMA DE REALIDAD VIRTUAL PARA EL ENTRENAMIENTO EN LA DETECCIÓN Y SOLUCIÓN DE FALLOS EN MOTORES DE INDUCCIÓN", le corresponde exclusivamente a: Ingeniero Marco Alejandro Riofrío Morales, Autor bajo la Dirección de Ingeniero Marcelo Vladimir García Sánchez, PhD, Director del Trabajo de Titulación; y el patrimonio intelectual a la Universidad Técnica de Ambato.

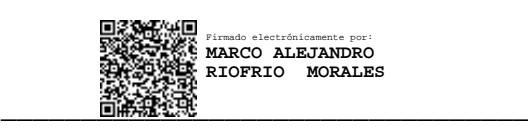

# **Ing. Marco Alejandro Riofrío Morales. AUTOR**

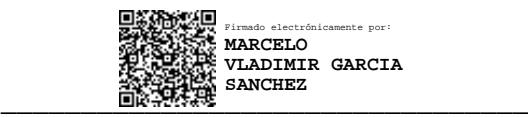

**Ing. Marcelo Vladimir García Sánchez, PhD,**

### **DIRECTOR**

### **DERECHOS DE AUTOR**

<span id="page-3-0"></span>Autorizo a la Universidad Técnica de Ambato, para que el Trabajo de Titulación, sirva como un documento disponible para su lectura, consulta y proceso de investigación, según las normas de la Institución.

Cedo los derechos de mi Trabajo de Titulación, con fines de difusión pública, además apruebo la reproducción de este, dentro de las regulaciones de la Universidad Técnica de Ambato.

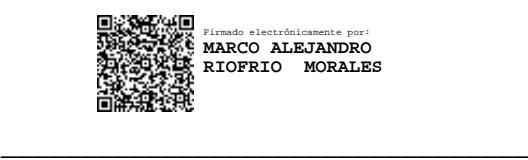

**Ing. Marco Alejandro Riofrío Morales. C.C. 1805363650**

# ÍNDICE GENERAL

# **Contenido**

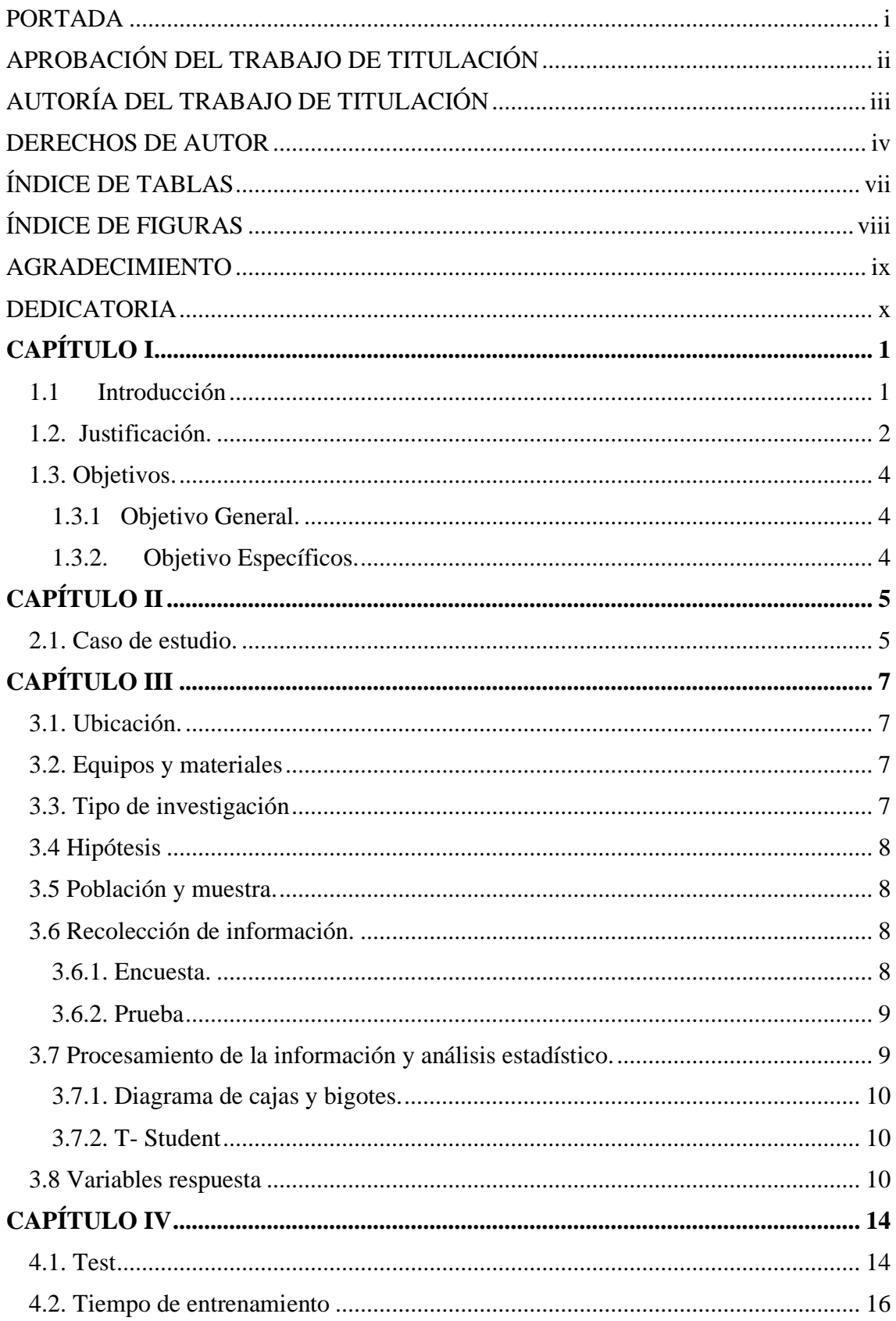

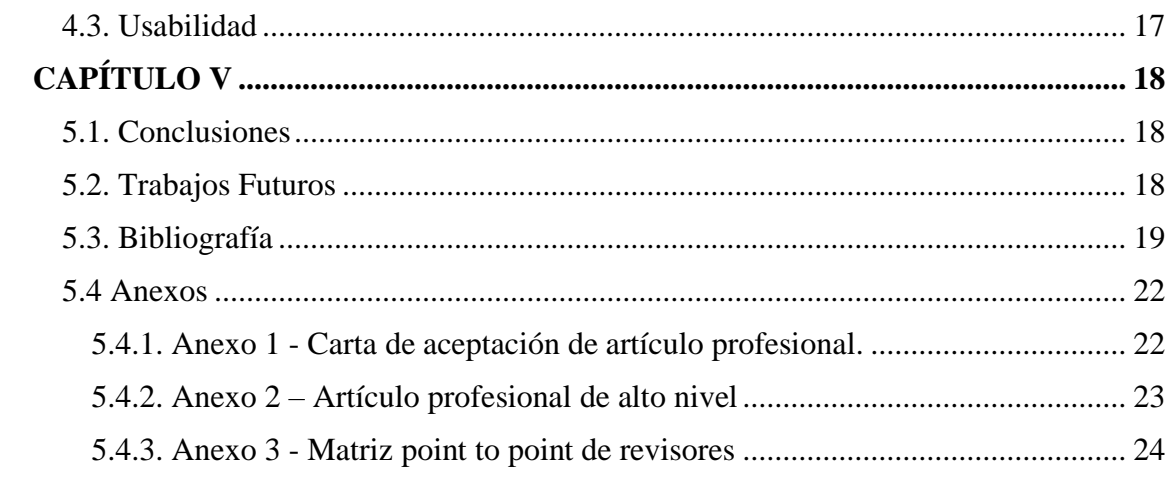

# **ÍNDICE DE TABLAS**

<span id="page-6-0"></span>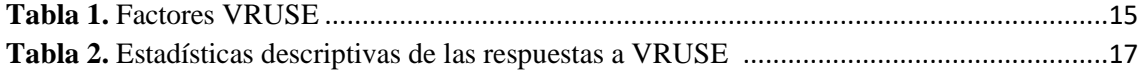

# **ÍNDICE DE FIGURAS**

<span id="page-7-0"></span>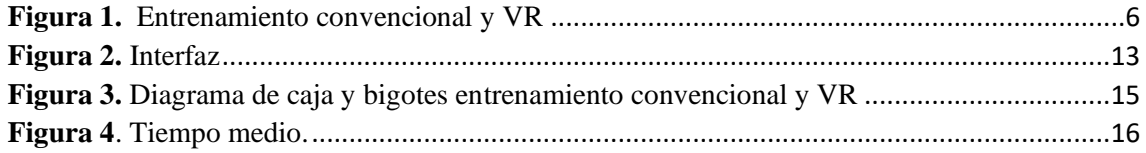

#### **AGRADECIMIENTO**

<span id="page-8-0"></span>A Dios y Nuestra Madre Santísima por la vida, el amor, misericordia y bondad en estos momentos difíciles que atraviesa la humanidad ya que nunca me han dejado solo.

Además, expreso mi profundo agradecimiento a las Autoridades, Docentes y funcionarios administrativos de la Universidad Técnica de Ambato por la apertura y colaboración en el desarrollo de mi trabajo de titulación, especialmente al Doctor Marcelo García. Quien desde su experiencia como mi docente en el transcurso de la maestría más allá de impartir sus conocimientos, ha comprendido y me ha apoyado en las dificultades que he atravesado y ahora como director de mi trabajo de titulación, su aporte ha sido trascendental para el cumplimiento y la culminación del mismo.

#### **DEDICATORIA**

<span id="page-9-0"></span>A mis padres, Marco Riofrío, Jeannette Morales y mi hermana Lucia Riofrío, por ser mis pilares fundamentales en la vida y ser mi apoyo para que siga creciendo en valores como persona y en conocimientos como profesional, ellos han sido quienes con sus consejos y buenas enseñanzas me han impulsado a alcanzar mis metas.

A mi complemento y ejemplo de vida, Lorena. Por su confianza, apoyo constante y tiempo, para realizarme profesionalmente y como persona de bien.

# **CAPÍTULO I EL PROBLEMA DE INVESTIGACIÓN**

#### <span id="page-10-1"></span><span id="page-10-0"></span>**1.1 Introducción.**

Debido a la crisis sanitaria que se encuentra viviendo el mundo en la actualidad, las industrias comprenden que, el contar con recurso humano altamente entrenado es esencial para su supervivencia. Sin embargo, algunas empresas tuvieron que cesar sus operaciones por no poseer un plan eficiente de capacitación y por no ser flexibles hacia el cambio tecnológico.

Con estos antecedentes, las empresas que lograron "sobrevivir" a la pandemia COVID-19 fueron obligados, junto a sus colaboradores y empleados, a digitalizar sus procesos, buscando nuevas formas de llegar al cliente de forma rápida y segura. Sin embargo, tuvieron que decidir, continuar operando mientras trataban de adaptarse a la nueva normalidad, o detener sus actividades, tomándose un tiempo razonable para generar las habilidades necesarias en todo el personal. La mayoría de las empresas eligieron la segunda opción, pensando que implementar los cambios en la producción en vivo podrían afectar la calidad, la eficiencia y goodwill de su empresa[1,2].

Para dar solución a este inconveniente, tuvieron que evolucionar hacia la industria 4.0, la cual ofrece una variedad de herramientas digitales para mejorar la productividad de la línea de producción, así como para afinar las habilidades y experiencias técnicas del recurso humano. Entre las tecnologías que ayudan al cumplimiento de este objetivo se puede mencionar al Internet of things (IoT), cobots, VR, realidad aumentada (AR), impresiones 3D, inteligencia artificial (IA), entre otras [3].

La VR, es comúnmente conceptualizada como la digitalización de entornos que pertenecen al mundo real, cuya meta es trasladar al usuario, a través de elementos

externos como Head mounted displays (HMD´s) y sensores, a interfaces con un alto grado de inmersión. Sin embargo, es necesario tomar en cuenta que existen dos tipos de VR, una clasificación marcada de esta tecnología, en la cual no solo se encuentran sistemas inmersivos. i) VR no inmersiva., la cual se transmite por medio de monitores con gráficos 3D o 2D sin el uso de elementos externos. ii) VR semi-inmersiva, combina escenarios virtuales con el mundo real. Este tipo de RV ocupa dispositivos como proyectores y sistemas computarizados de alto rendimiento [4,5].

Esta herramienta digital tiene un amplio abanico de posibilidades en cuanto a su uso, siendo aplicada desde el campo de los videojuegos, pasando por la medicina y llegando a ser una opción de bajo costo dentro de la industria. Entre los softwares más utilizados para el desarrollo de la VR, se encuentran dos potentes motores gráficos, Unity 3D y Unreal. De igual manera, cuando se habla de VR inmersiva, los HMD´s con más uso son los desarrollados por Oculus y HTC [6].

Por lo descrito en párrafos anteriores, siendo evidencia para plasmar esta investigación en un artículo científico, en el cual presenta la creación de un sistema VR para el entrenamiento en la industria de los motores trifásicos. Lo que se pretende, es detectar y corregir fallos mecánicos. Además, se presenta su comparación con un sistema de entrenamiento de uso convencional. El sistema ha sido desarrollado mediante el motor grafico Unity 3D y Blender. Se ha integrado, también, el HMD y controles HTC VIVE.

#### <span id="page-11-0"></span>**1.2. Justificación.**

La RV en sus inicios, fue enfocada en el mundo del entretenimiento, específicamente en los videojuegos, sin embargo, el avance tecnológico permitió que esta herramienta digital se enfoque en la industria, educación e incluso medicina [7,8]. En años recientes, la RV ha logrado consolidarse como la herramienta número uno en entrenamiento y capacitación industrial, esto se ha dado debido a su bajo costo de implementación, ahorro de tiempo y la baja exposición a riesgos innecesarios [9].

Varios investigadores que han desarrollado sistemas RV, han dedicado su tiempo y recursos a optimizar recursos industriales. Por ejemplo, Bhagwat [10], presenta un estudio de usabilidad de tres módulos de entrenamiento, i) Imagen, ii) Recorrido virtual; y, iii) Juego RV móvil. La muestra empleada se dividió en dos grupos, estudiantes de último nivel de ingeniería civil y profesionales con varios años de experiencia en este campo. La conclusión a la que llegó es que, el tercer módulo es más eficiente que las otras dos movilidades ya que del total de los participantes el 68,18% prefiere este módulo, esto se basó en su facilidad, rentabilidad y enfoque de ahorro de tiempo.

Oliveira [11], propone un sistema RV, para la capacitación en términos de mantenimiento industrial de motores utilizados en locomotoras encargadas del transporte de mineral. Debido a que la adquisición de habilidades en este campo resulta complicada por las dimensiones y peso del motor, así como el costo y logística que esto implicaría, ha desarrollado un simulador en Unity3D para mantenimiento preventivo. Las pruebas realizadas con 59 usuarios mostraron resultados satisfactorios en cuanto a comodidad, inmersión, usabilidad y experiencia de usuario.

Finalmente, Kwegyir-Afful [12], presenta un entorno totalmente inmersivo dedicado a la formación en mantenimiento industrial siguiendo lineamientos de seguridad y salud en el trabajo. Específicamente, el sistema se dirige a la capacitación en el reemplazo de filtros en un modelo de motor de planta a gas. El motor gráfico empleado fue Unreal y la muestra constó de 38 participantes. Los resultados fueron alentadores y mostraron que este tipo de sistemas ayuda a un mejor aprendizaje cognitivo para prácticas de seguridad conscientes.

Por lo descrito en párrafos anteriores, esta investigación presenta el desarrollo de un sistema RV para la capacitación en la detección y solución de fallos en motores de inducción. La meta de este estudio se basa en la comparación de sistemas de entrenamiento convencionales con sistemas de entrenamiento digitales, proponiendo así, una alternativa optimizada a través del uso de nuevas herramientas tecnológicas.

#### <span id="page-13-0"></span>**1.3. Objetivos.**

#### <span id="page-13-1"></span>**1.3.1 Objetivo General.**

Desarrollar un sistema de realidad virtual para el entrenamiento en la detección y solución de fallos en motores de inducción.

### <span id="page-13-2"></span>**1.3.2. Objetivo Específicos.**

- **a)** Diseñar un sistema de entrenamiento para la detección y solución de fallos en motores de inducción a través del uso de un software de realidad virtual.
- **b)** Evaluar la usabilidad y experiencia de usuario en el sistema desarrollado para determinar si es apropiado para el entrenamiento industrial.
- **c)** Comparar los tiempos de entrenamiento de una metodología convencional y la metodología de realidad virtual, con la finalidad de proponer una alternativa eficiente de capacitación industrial.

# **CAPÍTULO II ANTECEDENTES INVESTIGATIVOS**

#### <span id="page-14-1"></span><span id="page-14-0"></span>**2.1. Caso de estudio.**

Los motores de inducción son mecanismos de corriente alterna compuestos por una carcasa, un estator y, comúnmente, un rotor de jaula de ardilla. Ahora en el siglo XXI, estos motores se implementan en la mayoría de las industrias procesos [13]. Los motores de inducción se utilizan hoy en día porque se consideran una máquina que optimiza recursos en industrias. A pesar de esto, tienen fallas comunes que pueden causar pérdidas si no es resuelto a tiempo y se describen a continuación.

- Rotura de la barra del rotor: Genera una disminución en el rendimiento regular del motor de inducción. La falla comienza con la fractura de una barra, y si no se resuelve a tiempo, desencadena la rotura de más barras de rotor. Por tanto, es necesario dar un mantenimiento continuo a estas máquinas [14].
- Excentricidad: Es un error que puede ocurrir en un motor de inducción, este puede ser estático, dinámico o mixto. Se genera por un desplazamiento de los ejes del rotor o del estator [15].
- Cortocircuitos: Se crean minimizando la energía de la resistencia eléctrica del motor. Cuando se produce esta falla, la máquina tiene problemas de vibración, lo que provoca una gran avería en el campo magnético del mecanismo motor. Al resolver estos problemas, Se puede evitar un posible deterioro futuro [16].
- Cojinetes dañados: es una falla común pero difícil de detectar en los motores de inducción.

El daño a estos instrumentos provoca vibraciones que desgastan el motor a un ritmo acelerado, provocando pérdida de insumos para las industrias. Los cojinetes son piezas importantes ya que son los que sostienen el rotor. Detectar este error es extremadamente importante ya que permite al personal de mantenimiento resolver el problema simplemente con la compra de nuevos cojinetes [17], [18].

Por ello, el objetivo de este estudio se basa en comparar dos métodos de formación para la detección y subsiguiente corrección de averías en motores eléctricos trifásicos. Debido a su facilidad de representación y su frecuencia de daño, las fallas que se han elegido son i) Barras rotas y ii) Cortocircuitos.

La primera metodología para desarrollar es la docencia a la que la mayor parte del mundo académico a acostumbrarse en el último año, es decir, utilizar una plataforma de videollamadas a través de la cual el instructor presenta el contenido a sus aprendices con videos o diapositivas. Por otro lado, la segunda metodología es un sistema de realidad virtual inmersiva, que a través del HTC Vive HMD y sus sensores, recrea un taller de reparación de motores. Ver figura 1.

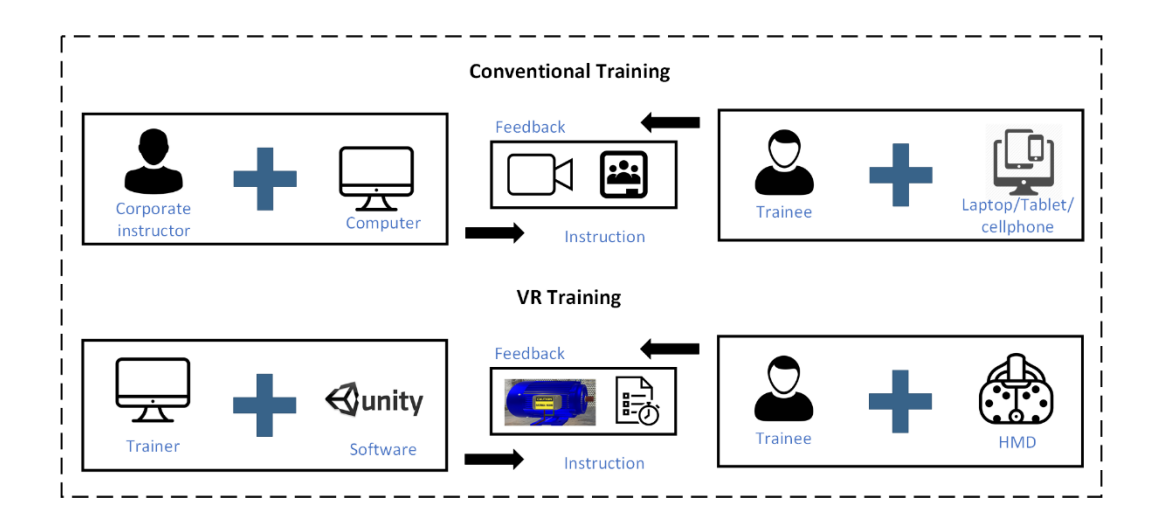

<span id="page-15-0"></span>**Figura 1.** Entrenamiento convencional y VR

# **CAPÍTULO III MARCO METODOLÓGICO**

#### <span id="page-16-1"></span><span id="page-16-0"></span>**3.1. Ubicación.**

La investigación se dio lugar en la ciudad de Ambato, Provincia de Tungurahua, Ecuador. Con las circunstancias actuales de índole sanitaria por la que el país se encuentra atravesando, el trabajo de investigación tuvo la colaboración de profesionales docentes de forma virtual.

#### <span id="page-16-2"></span>**3.2. Equipos y materiales**

El sistema contó con hardware de dispositivos HTC VIVE, ya que las empresas de tecnología ofrecen una extensa diversidad de elementos para realidad virtual, siendo estos los de mayor utilidad para la formación en la industria puesto que permite adaptabilidad a los movimientos físicos, además la experiencia inmersiva al momento de realizar las pruebas permite una mejor captación para el entrenamiento.

Se contó con software de diseño y animación Unity 3D, para recrear el entorno y la realidad, de manera que el entrenamiento sea eficiente. De igual manera se utilizó Blender el cual nos permite realizar animaciones y efectos visuales, su compatibilidad con diferentes sistemas operativos permite su desarrollo y puesta en marcha en diferentes industrias, considerando además que se encuentra disponible de forma gratuita.

#### <span id="page-16-3"></span>**3.3. Tipo de investigación**

Este trabajo se enfocó en una investigación experimental con direccionamiento cualitativo cuantitativo. Experimental por la aplicación de variables manipulables como el entorno visual, distintas instrucciones, dificultad de aprendizaje, idiomas, nivel de

interactividad visual, usabilidad, entre otros, apreciando significativamente las mejoras respecto a tiempos de entrenamiento comparado con el aprendizaje convencional.

#### <span id="page-17-0"></span>**3.4 Hipótesis**

El trabajo investigativo surge con la finalidad de diferenciar el nivel de aprendizaje entre dos técnicas, y de esta forma para determinar que técnica predomina sobre la otra, se plantean las siguientes hipótesis.

HA: No hay diferencia significativa entre el promedio de entrenamiento convencional y realidad virtual;

HB: Existe una diferencia significativa entre el promedio de entrenamiento convencional y realidad virtual.

#### <span id="page-17-1"></span>**3.5 Población y muestra.**

Dadas las circunstancias en torno a la crisis sanitaria que se encuentra atravesando el país, se seleccionó un muestreo por conveniencia, se pidió la participación voluntaria de estudiantes y profesionales de la ciudad de Ambato-Ecuador que tengan nociones básicas sobre el funcionamiento de motores eléctricos como de automatización. 30 personas fueron escogidas para formar parte de este estudio. Se establecieron dos grupos, uno de control y otro experimental, en el que 15 participantes conformaron cada grupo.

#### <span id="page-17-2"></span>**3.6 Recolección de información.**

#### <span id="page-17-3"></span>**3.6.1. Encuesta.**

Es una herramienta direccionada al grupo muestral que ha sido seleccionado a conveniencia como ya se describió en el apartado anterior, esto con el motivo de obtener resultados cuantitativos de tipo objetivos y subjetivos de la población respecto a la usabilidad del sistema donde se obtiene información relacionada a la familiaridad con un

ambiente de realidad virtual y su interacción con el usuario. Con estos resultados se obtienen conclusiones significativas para el problema de estudio.

La evaluación de aceptación, se la realizó con el método VRUSE. Esta herramienta ayuda a los desarrolladores a encontrar los posibles deslices sobre los simuladores virtuales para mejoras del sistema en el futuro. El diagnóstico se realiza mediante un cuestionario valorado mediante una escala de Likert: (1) totalmente en desacuerdo, (5) totalmente de acuerdo. La calificación depende de 10 factores que, juntamente con su descripción, se muestran en la tabla 1.

#### <span id="page-18-0"></span>**3.6.2. Prueba**

Con la finalidad de concretar los objetivos planteados en esta investigación se ha establecido la creación de una prueba que permite recibir la información del conocimiento adquirido durante el entrenamiento y compararlo, se empleará una prueba objetiva similar para el grupo experimental y para el grupo de control.

Este instrumento permite a los usuarios leer la pregunta y seleccionar la respuesta, dejando de lado un criterio subjetivo y variable, obteniendo solo respuestas objetivas sobre su aprendizaje, para constatar el nivel de percepción de los participantes en cada caso de instrucción, la prueba cuenta con un cuestionario elaborado bajo el conocimiento y criterio de un docente universitario.

#### <span id="page-18-1"></span>**3.7 Procesamiento de la información y análisis estadístico.**

Se describen a continuación las herramientas estadísticas que se utilizarán para efectuar esta investigación. Estas herramientas fueron efectuadas en el software SPSS.

#### <span id="page-19-0"></span>**3.7.1. Diagrama de cajas y bigotes.**

Este diagrama ayudará a visualizar si la distribución de un valor o calificación es asimétrica o se aleja de la distribución normal, el gráfico detecta valores atípicos y también comparar distribuciones. Asimismo, nos da a conocer como el 50% de los valores centrales se distribuyen. Se detectan rápidamente los siguientes valores divididos en cuartiles. **Primer cuartil**: el valor mayor que el 25% de los valores de la distribución. **Segundo Cuartil:** Es la mediana de la distribución, el 50% de los valores son menores o igual a este valor. **Tercer cuartil:** es el valor superior al 75% de los valores de la distribución, este diagrama nos sirve para demostrar la comparación entre el aprendizaje convencional y el aprendizaje con VR y su impacto en el aprendizaje, basado en las calificaciones de la evaluación, en dicho diagrama se evidencia en resumen los datos a comparar demostrando dispersión y simetría, de igual manera nos permite conocer de forma rápida como los valores centrales divididos en 50% se distribuyen en la comparación de las calificaciones obtenidas en los dos grupos muestrales**.** 

#### <span id="page-19-1"></span>**3.7.2. T- Student**

Es necesario realizar esta prueba para aceptar o rechazar la hipótesis HA. T – student se basa en la distribución de normalidad y la independencia de muestras, estas muestras a comparar fueron de tamaño menor o igual a 30. Por lo que inicialmente se realizó prueba de normalidad y posterior a esto obtener las medias de cada muestra y sus varianzas. De igual forma esta prueba nos ayuda a contrastar dos variables, en este caso el entrenamiento convencional y VR, respecto a la otra variable que son las calificaciones obtenidas después de la capacitación. Lo que se puede evidenciar en el capítulo de resultados**.** 

#### <span id="page-19-2"></span>**3.8 Variables respuesta**

Las escenas desarrolladas, limitan el entorno de interacción del usuario, permitiéndolo identificar de manera gráfica los daños más comunes dentro de motores trifásicos. Para esta finalidad, se ha empleado el motor grafico Unity 3D para la animación y presentación final de elementos, por otra parte, se ha usado Blender para el diseño y renderización de objetos 3D. Además, con la finalidad de proporcionar sensación de inmersión completa, se ha vinculado a este sistema con el HMD, joysticks y sensores HTC.

El sistema VR se encuentra compuesto por tres módulos, i) Overview, el cual brinda conocimientos técnicos sobre motores de inducción. ii) Motor faults, en donde se ha implementado los dos errores antes mencionados; y, iii) Test, para evaluar la capacidad del sistema VR para impartir aprendizajes.

En la figura 2a, se puede apreciar que el usuario, al iniciar el sistema, se va a encontrar inmerso en un taller de reparación de dispositivos eléctricos y electrónicos, facilitando así su familiarización con la industria. serán visibles dos opciones, una de ellas le permitirá empezar el entrenamiento, mientras que la otra le dará la posibilidad de salir del sistema. Cuando el aprendiz escoja la opción de comenzar con el entrenamiento, se desplegará, de forma automática, un video, que explicara las aplicaciones de un motor de inducción, su conexión, su funcionamiento y sus elementos. Ver figura 2b.

En la figura 2c, se observa que el primer error con el que el usuario se va a tener que familiarizar es el de barras rotas. Se ha simulado la conexión de la primera fase del motor, que se encuentra en funcionamiento, con un osciloscopio. Además, se ha desarrollado un entorno propicio para este error, los datos nominales del motor como velocidad, tipo de ciclo y corriente han sido colocados. Cuando el usuario verifique la forma de la señal que se presenta en pantalla, podrá dirigirse a una pizarra, la cual le mostrara la señal normal de cada fase comparada con la señal anómala.

Aquí, se explicará mediante audio que, la amplitud en el rango de frecuencia de 75 a 110 Hz decrece a valores inferiores de -40 dBV en comparación con una señal normal. Por otra parte, también se enseña que existe un aumento de la amplitud en el rango de frecuencias de 100 a 110 Hz. Finalmente, se establece que otra característica de este tipo de fallo es la creación de picos laterales cerca de los 70, 40 y 50 Hz con amplitudes oscilantes alrededor de -10dbV. Ver figura 2d [19].

Posterior a esto, el motor se desmotará automáticamente, con la finalidad de que el daño físico pueda ser identificado. Una flecha de color rojo señalará este daño, en este punto,

donde el aprendiz entenderá como se produce esta anomalía física, además de que será dirigido a otra pantalla en donde se le mostrará la forma más común de reparación. Ver figura 2e.

Las escenas desarrolladas para la falla de cortocircuito entre espiras siguen la misma lógica, es decir se muestra los datos de operación del motor, la comparación de gráficas entre una señal normal y una averiada, así como la forma de reparación más común dentro de este tipo de fallo.

En la figura 2f se puede visualizar que al momento en el que el usuario pase a comparar las gráficas podrá aprender que, en la fase 3, existe un aumento relativamente pequeño de 0.53 dBv en la frecuencia de 300 Hz. En la fase 1, la señal espectral se mueve 11 dBv sobre la señal sin fallas. Por último, en las tres fases, se puede apreciar que, alrededor de los 180 Hz, el espectro de la señal aumenta 23 dBv sobre el nivel de ruido [19].

Finalmente, para verificar si el sistema brinda una retroalimentación de conocimientos adecuada, se ha visto necesario implementar un cuestionario de selección múltiple (tres opciones) que consta de diez preguntas. Ocho preguntas han sido dirigidas al entrenamiento en la detección y solución de barras rotas y cortocircuitos, mientras que dos preguntas fueron enfocadas al conocimiento general de motores de inducción. Para afianzar la seguridad de los resultados,

cuando se responda cada pregunta, no se podrá modificar la selección y se saltará al siguiente cuestionamiento. En la figura 2g, se puede apreciar que cuando el usuario termine con esta evaluación, se mostrará una pantalla con el resumen de la puntuación obtenida.

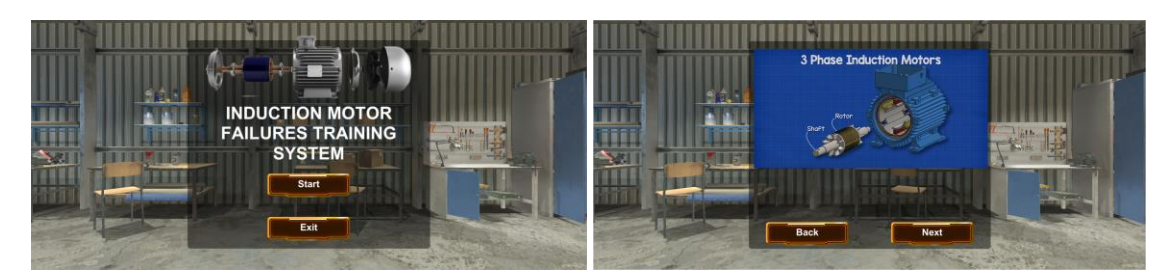

 **(a)** Opciones de menú. **(b)** Video tutorial.

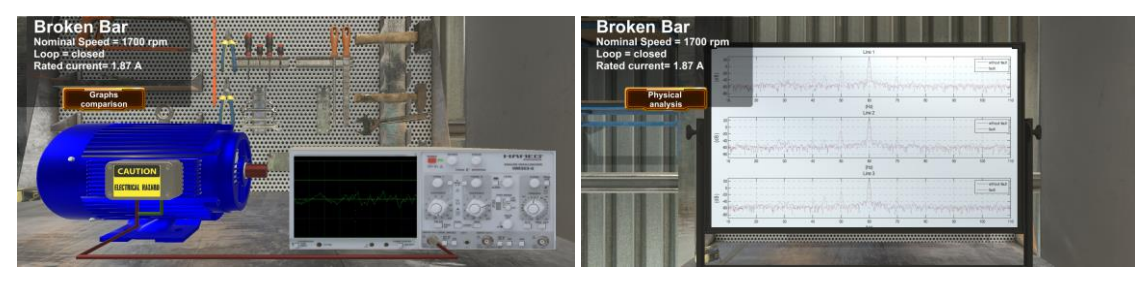

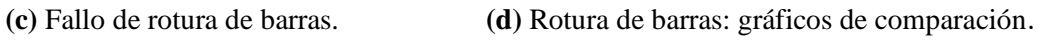

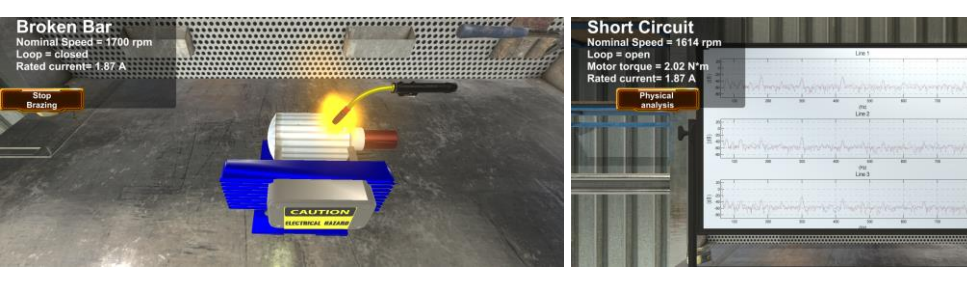

 **(e)** Rotura de barras: Proceso de reparación. **(f)** Corto Circuito: gráficas de comparación.

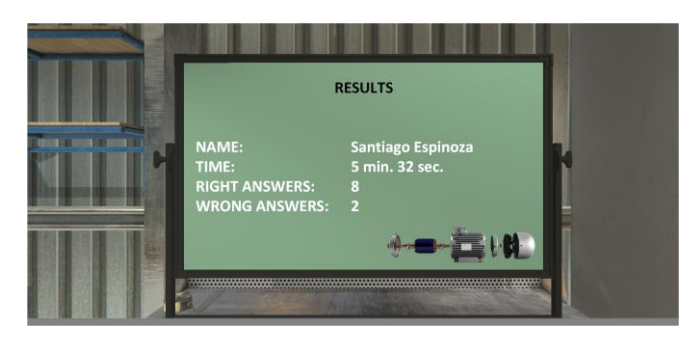

**(g)** Resultados de la evaluación.

<span id="page-22-0"></span>**Figura 2.** Interfaz

## **CAPÍTULO IV**

#### **RESULTADOS**

#### <span id="page-23-1"></span><span id="page-23-0"></span>**4.1. Test**

Una vez que se finalizó la capacitación en ambos grupos, se evaluó. Es necesario mencionar que ambas metodologías presentaron los mismos contenidos y test. La evaluación del grupo de control se lo hizo mediante Google Forms. El resumen de los resultados de ambos grupos se puede apreciar en la figura 3. El 50% de las calificaciones para el entrenamiento convencional se concentra entre calificaciones de 5 y 7 con un promedio de 5.87. Por otra parte, el 50% de las calificaciones para el entrenamiento VR se concentró entre 8 y 9 con un promedio de 8.27. Aquí se puede apreciar que esta última metodología de entrenamiento es 24% más eficiente, brindando una mejor enseñanza y permitiendo la adquisición de conocimientos técnico y de utilidad para la industria de motores eléctricos.

Con la finalidad de comprobar estadísticamente la eficiencia de la capacitación VR, se ha empleado la herramienta T-student y se ha partido de dos hipótesis: i) HA No existe diferencia significativa entre la capacitación convencional y la RV; y ii) HB Si existe diferencia significativa entre la capacitación convencional y la RV. El nivel de confianza seleccionado corresponde a  $\alpha = 5\% = 0.05$ .

## **Tabla 1.** Factores VRUSE

<span id="page-24-0"></span>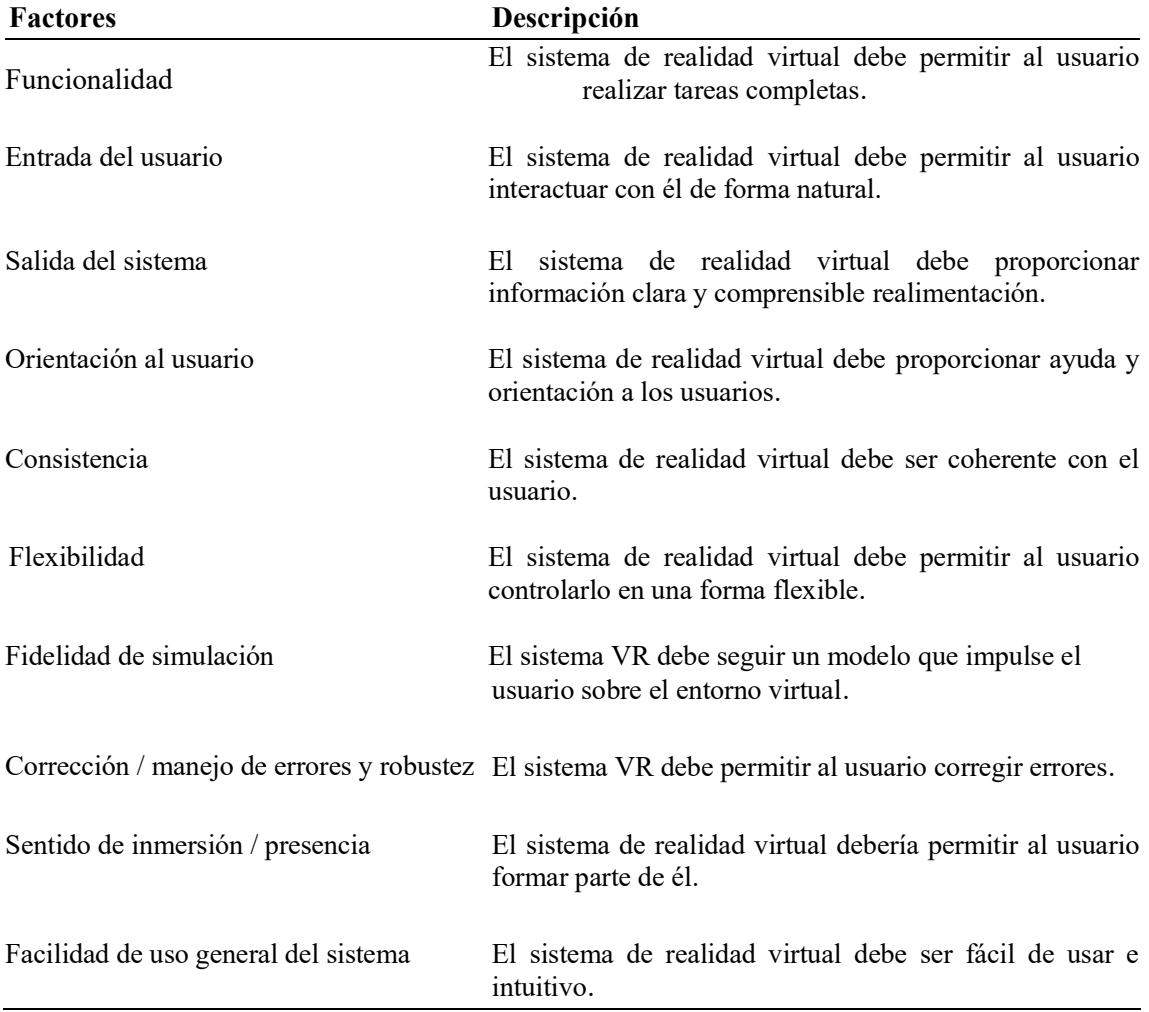

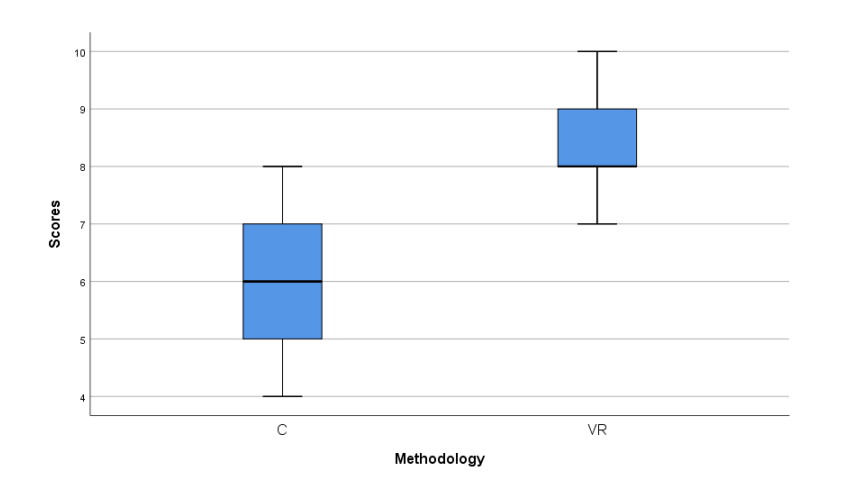

<span id="page-24-1"></span>**Figura 3.** Diagrama de caja y bigotes entrenamiento convencional y VR

La prueba de Shapiro-Wilk ha sido empleada ya que permite identificar la normalidad de un conjunto de datos en muestras pequeñas. Los valores de significancia, al ser mayores a 0.05, tanto para el entrenamiento convencional como para el VR (0.100 y 0.063 respectivamente), muestran que los datos, en efecto, están distribuidos normalmente. A continuación, se realizó la prueba de Levene, obteniendo un valor de significancia igual a 0.252, asumiendo así varianzas iguales.

Finalmente, con los supuestos de normalidad e igualdad de las varianzas comprobados, se calculó el valor de significancia, obteniendo un resultado de 0.0000005. Este valor al ser inferior que 0.05, permitió rechazar HA, concluyendo que la capacitación con herramientas digitales propias de la industria 4.0, es más eficiente que la capacitación convencional.

#### <span id="page-25-0"></span>**4.2. Tiempo de entrenamiento**

Para establecer la diferencia de tiempos existente entre cada metodología, se cronometró cada una de ellas. Debido a que el grupo de control fue capacitado mediante la metodología convencional, se obtuvo un tiempo constante de 60 minutos, en este intervalo de tiempo se consideró la presentación del instructor, el contenido impartido, así como la evaluación y despedida. En contraste la capacitación de VR se realizó con tiempos variables ya que cada uno de aprendices necesitó tiempos diferentes para completar el entrenamiento. La experiencia en este caso promedió un tiempo de 24 minutos con 56 segundos. En este caso se puede apreciar que las herramientas digitales como la VR optimizan hasta en un 58% el tiempo a la hora de capacitar a recurso humano. Ver figura 4.

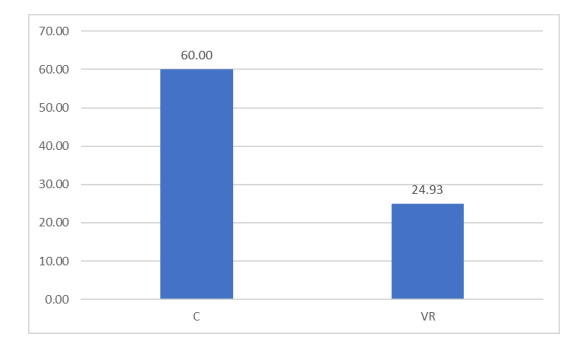

<span id="page-25-1"></span>**Figura 4**. Tiempo medio de entrenamiento.

Con este análisis, se puede determinar que las empresas al implementar herramientas digitales para la mejora de sus procesos, así como para la adquisición de nuevas habilidades por parte de recurso humano, ahorran costos de mantenimiento, tiempo productivo de operarios capacitados, así como evitan que el recurso humano se exponga de manera innecesaria a ambientes posiblemente hostiles o dañinos para su integridad.

#### <span id="page-26-0"></span>**4.3. Usabilidad**

El análisis de esta sección se hará en base a correlaciones, promedios y desviaciones estándar. Sin embargo, al momento de hablar del primer parámetro mencionado, se puede observar que, en varios trabajos relacionados, existe una correlación significativa entre los factores VRUSE con valores de significancia inferiores a 0.05 y coeficientes de correlación cercanos a 1.

Por otra parte, en la tabla 2 se muestran los valores promedio y desviaciones estándar obtenidas. Aquí se puede apreciar que los primeros son superiores a 3.8, mientras que los segundos datos son inferiores a 0.70. De esta forma, se puede decir que los participantes que formaron parte del experimento consideran que el sistema VR para la detección y corrección de fallos en motores de inducción es usable**.**

| <b>Factores</b> | Media | Desviación estándar |
|-----------------|-------|---------------------|
| 1               | 4.40  | 0.50                |
| $\overline{2}$  | 4.00  | 0.60                |
| 3               | 4.13  | 0.53                |
| 4               | 3.80  | 0.67                |
| 5               | 4.13  | 0.44                |
| 6               | 4.20  | 0.67                |
| 7               | 3.93  | 0.60                |
| 8               | 4.87  | 0.71                |
| 9               | 4.40  | 0.53                |
| 10              | 4.33  | 0.71                |

<span id="page-26-1"></span>**Tabla 2.** Estadísticas descriptivas de las respuestas a VRUSE

## <span id="page-27-0"></span>**CAPÍTULO V CONCLUSIONES, TRABAJOS FUTUROS, BIBLIOGRAFÍA Y ANEXOS**

#### <span id="page-27-1"></span>**5.1. Conclusiones**

Se ha desarrollado un sistema de realidad virtual para entrenamiento en la detección de fallas de motores de inducción trifásicos. La evaluación tanto de tiempo como de conocimiento mostró que este tipo de sistemas presentan varias ventajas como el mejoramiento en un 58% en el tiempo de entrenamiento y 24% en la prueba de evaluación sobre los métodos tradicionales de enseñanza.

Es necesario tomar en cuenta que el sistema necesita ser reacondicionado, especialmente en términos de guía y ayuda para el usuario, fidelidad de la simulación y representación de objetos del entorno real y el sentido de inmersión.

Se ha comprobado que la decisión, por parte de las industrias, de entrar en la cuarta revolución industrial ha sido la correcta ya que, si se la sabe manejar de manera adecuada, representa la optimización de recursos valiosos.

#### <span id="page-27-2"></span>**5.2. Trabajos Futuros**

Como trabajos futuros, se propone trabajar en el requerimiento de los usuarios que formaron parte de esta primera muestra, es decir mejorar la experiencia de usuario. Por otra parte, se propone aumentar el número de fallos propuesto, así como el uso de realidad aumentada.

Finalmente, se propone validar este sistema con muestras más grandes, así como con herramientas de usabilidad más robustas.

#### <span id="page-28-0"></span>**5.3. Bibliografía**

- [1] M. Cai and J. Luo, "Influence of COVID-19 on Manufacturing Industry and Corresponding Countermeasures from Supply Chain Perspective," *J Shanghai Jiaotong Univ*, vol. 25, no. 4, pp. 409–416, Aug. 2020, doi: 10.1007/s12204-020- 2206-z.
- [2] M. A. AlMaadeed, "Emergent materials and industry 4.0 contribution toward pandemic diseases such as COVID-19," *Emergent Mater*, vol. 3, no. 2, pp. 107– 108, Apr. 2020, doi: 10.1007/s42247-020-00102-4.
- [3] E. Oztemel and S. Gursev, "Literature review of Industry 4.0 and related technologies," *J Intell Manuf*, vol. 31, no. 1, pp. 127–182, Jan. 2020, doi: 10.1007/s10845-018-1433-8.
- [4] X. Zhang, "The College English Teaching Reform Supported by Multimedia Teaching Technology and Immersive Virtual Reality Technology," in *2019 International Conference on Virtual Reality and Intelligent Systems (ICVRIS)*, Sep. 2019, pp. 77–80, doi: 10.1109/ICVRIS.2019.00028.
- [5] L. Jacho, B. Sobota, S. Korecko, and F. Hrozek, "Semi-immersive virtual reality system with support for educational and pedagogical activities," in *2014 IEEE 12th IEEE International Conference on Emerging eLearning Technologies and Applications (ICETA)*, Dec. 2014, pp. 199–204, doi: 10.1109/ICETA.2014.7107584.
- [6] J. E. Naranjo, D. G. Sanchez, A. Robalino-Lopez, P. Robalino-Lopez, A. Alarcon-Ortiz, and M. V Garcia, "A Scoping Review on Virtual Reality-Based Industrial Training," *Appl Sci*, vol. 10, no. 22, p. 8224, Nov. 2020, doi: 10.3390/app10228224.
- [7] J. L. Maples-Keller, B. E. Bunnell, S.-J. Kim, and B. O. Rothbaum, "The Use of Virtual Reality Technology in the Treatment of Anxiety and Other Psychiatric Disorders," *Harv Rev Psychiatry*, vol. 25, no. 3, pp. 103–113, May 2017, doi: 10.1097/HRP.0000000000000138.
- [8] K. Zhang, J. Suo, J. Chen, X. Liu, and L. Gao, "Design and Implementation of

Fire Safety Education System on Campus based on Virtual Reality Technology," Sep. 2017, pp. 1297–1300, doi: 10.15439/2017F376.

- [9] J. Q. Coburn, I. Freeman, and J. L. Salmon, "A Review of the Capabilities of Current Low-Cost Virtual Reality Technology and Its Potential to Enhance the Design Process," *J Comput Inf Sci Eng*, vol. 17, no. 3, Sep. 2017, doi: 10.1115/1.4036921.
- [10] K. Bhagwat, P. Kumar, and V. S. K. Delhi, "Usability of Visualization Platform– Based Safety Training and Assessment Modules for Engineering Students and Construction Professionals," *J Civ Eng Educ*, vol. 147, no. 2, p. 04020016, Apr. 2021, doi: 10.1061/(ASCE)EI.2643-9115.0000034.
- [11] T. R. de Oliveira *et al.*, "Virtual Reality System for Industrial Motor Maintenance Training," in *2020 22nd Symposium on Virtual and Augmented Reality (SVR)*, Nov. 2020, pp. 119–128, doi: 10.1109/SVR51698.2020.00031.
- [12] E. Kwegyir-Afful and J. Kantola, "Simulation-Based Safety Training for Plant Maintenance in Virtual Reality," 2021, pp. 167–173.
- [13] W. Li, Z. Xu, and Y. Zhang, "Induction motor control system based on FOC algorithm," in *2019 IEEE 8th Joint International Information Technology and Artificial Intelligence Conference (ITAIC)*, May 2019, pp. 1544–1548, doi: 10.1109/ITAIC.2019.8785597.
- [14] E. Maloma, M. Muteba, and D.-V. Nicolae, "Effect of rotor bar shape on the performance of three phase induction motors with broken rotor bars," in *2017 International Conference on Optimization of Electrical and Electronic Equipment (OPTIM) & 2017 Intl Aegean Conference on Electrical Machines and Power Electronics (ACEMP)*, May 2017, pp. 364–369, doi: 10.1109/OPTIM.2017.7974997.
- [15] H. N. Koti, H. Chen, Y. Sun, and N. A. O. Demerdash, "On Shortening the Numerical Transient in Time-Stepping Finite Element Analysis of Induction Motors Under Static and Dynamic Eccentricity Faults," in *2019 IEEE Energy Conversion Congress and Exposition (ECCE)*, Sep. 2019, pp. 3088–3095, doi: 10.1109/ECCE.2019.8913269.
- [16] V. Fireteanu, A.-I. Constantin, V. Leconte, and P. Lombard, "Analysis of the

Evolution of Stator Short-circuit and Rotor Bar Breakage Faults in a Squirrelcage Induction Motor," in *2018 International Symposium on Power Electronics, Electrical Drives, Automation and Motion (SPEEDAM)*, Jun. 2018, pp. 190–195, doi: 10.1109/SPEEDAM.2018.8445226.

- [17] C. Morales-Perez, J. Grande-Barreto, J. Rangel-Magdaleno, and H. Peregrina-Barreto, "Bearing fault detection in induction motors using MCSA and statistical analysis," in *2018 IEEE International Instrumentation and Measurement Technology Conference (I2MTC)*, May 2018, pp. 1–5, doi: 10.1109/I2MTC.2018.8409780.
- [18] T. Ciszewski, "Induction motor bearings diagnostic indicators based on MCSA and normalized triple covariance," in *2017 IEEE 11th International Symposium on Diagnostics for Electrical Machines, Power Electronics and Drives (SDEMPED)*, Aug. 2017, pp. 498–502, doi: 10.1109/DEMPED.2017.8062401.
- [19] G. Caiza, C. A. Garcia, J. E. Naranjo, and M. V. Garcia, "Assessment of Engineering Techniques for Failures Simulation in Induction Motors Using Numerical Tool," 2021, pp. 307–319.

# <span id="page-31-0"></span>**5.4 Anexos**

<span id="page-31-1"></span>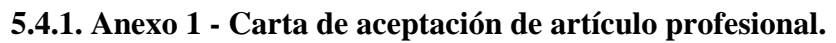

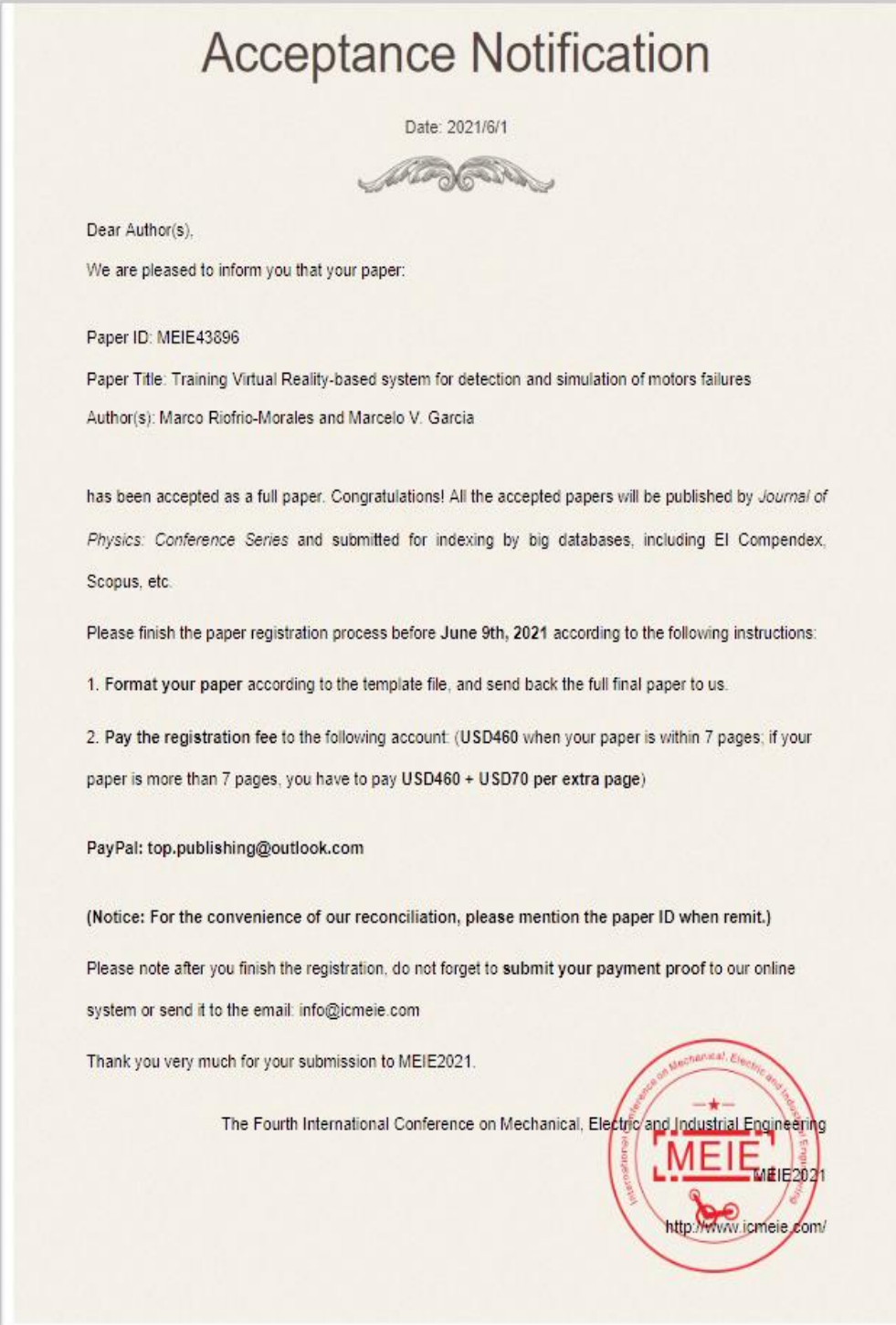

#### <span id="page-32-0"></span>**5.4.2. Anexo 2 – Artículo profesional de alto nivel**

# Training Virtual Reality-based system for detection and simulation of motors failures

#### Marco Riofrio-Morales<sup>1</sup> and Marcelo V. Garcia<sup>1,2,4</sup>

<sup>1</sup> Faculty of Systems, Electronics and Industrial Engineering, Universidad Tecnica de Ambato, De los Chasquis Av., Ambato, 180103, Ecuador <sup>2</sup> Department of Automatic Control & Systems, University of the Basque Country, Torres Quevedo Ingeniaria Plaza, Bilbao, 48013, Spain <sup>4</sup> corresponding author's e-mail: mgarcia294@ehu.eus

Abstract. The need to have human resources trained efficiently is imperative. However, most industries do not give it the necessary importance. Similarly, staying technologically up-to-date allows the industrial sector to optimize its resources and satisfy the needs of its customers. This research presents the development of a virtual reality (VR) system for learning fault detection and correction in induction motors. It has been compared to a conventional methodology in terms of time and acquired knowledge. A 58% reduction was observed in the first parameter, while for the second, a p-value of 0.0000005 was obtained, thus demonstrating that this system is more efficient than conventional training in terms of learning. Finally, its usability was evaluated with the VRUSE method, with averages above 3.8 and standard deviations below  $0.70.$ 

#### 1. Introduction

With the health crisis that the world is experiencing today, industries realized that having highly trained human resources is essential for their survival. However, some companies had to close their operations because they did not have an efficient training plan and because they were not flexible towards technological change.

With this background, the companies that managed to "survive" the COVID-19 pandemic were forced, together with their collaborators and employees, to digitize their processes, looking for new ways to reach the customer quickly and safely. However, they had to decide, continue operating while trying to adapt to the new normal, or stop their activities, taking a reasonable time to generate the necessary skills in all staff. Most companies chose the second option, thinking that implementing changes in live production could affect the quality, efficiency, and goodwill of their company [1,2].

To solve this problem, they had to evolve towards Industry 4.0, which offers a variety of digital tools to improve the productivity of the production line and refine the skills and technical experiences of human resources. Among the technologies that help meet this objective, we can mention the Internet of things (IoT), cobots, VR, augmented reality (AR), 3D printing, artificial intelligence (AI), among others [3].

VR is commonly conceptualized as the digitization of environments that belong to the real world, whose goal is to transfer the user, through external elements such as Head-mounted displays (HMD's) and sensors, to immersive interfaces. However, it is necessary to consider that there are two types of VR besides immersive systems. i) Non-immersive VR reference, which is transmitted through monitors with 3D or 2D graphics without external elements. ii) Semi-immersive VR combines virtual

#### <span id="page-33-0"></span>**5.4.3. Anexo 3 - Matriz point to point de revisores**

#### **Review Report Form**

Paper ID: 43896

Paper title: Training Virtual Reality-based system for detection and simulation of motors failures

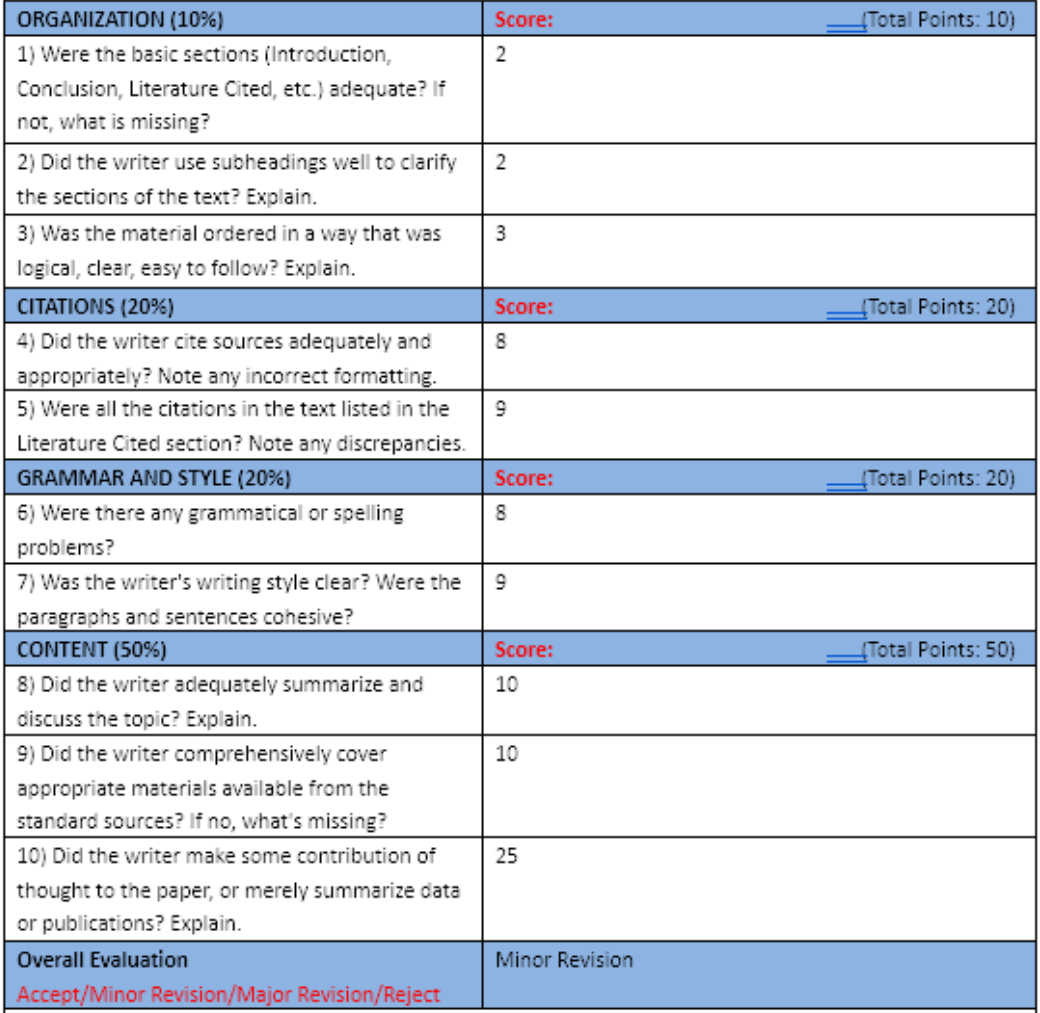

Comments to author(s):

The work is very innovative. The VR used for fault diagnosis and prediction is very promising, which may be a research trend in industrial application. More details in the later research should be considered in virtual simulation to achieve better prediction results.

# Review Report Form

Paper ID:  $43896\,$ 

Paper title: Training Virtual Reality-based system for detection and simulation of motors failures

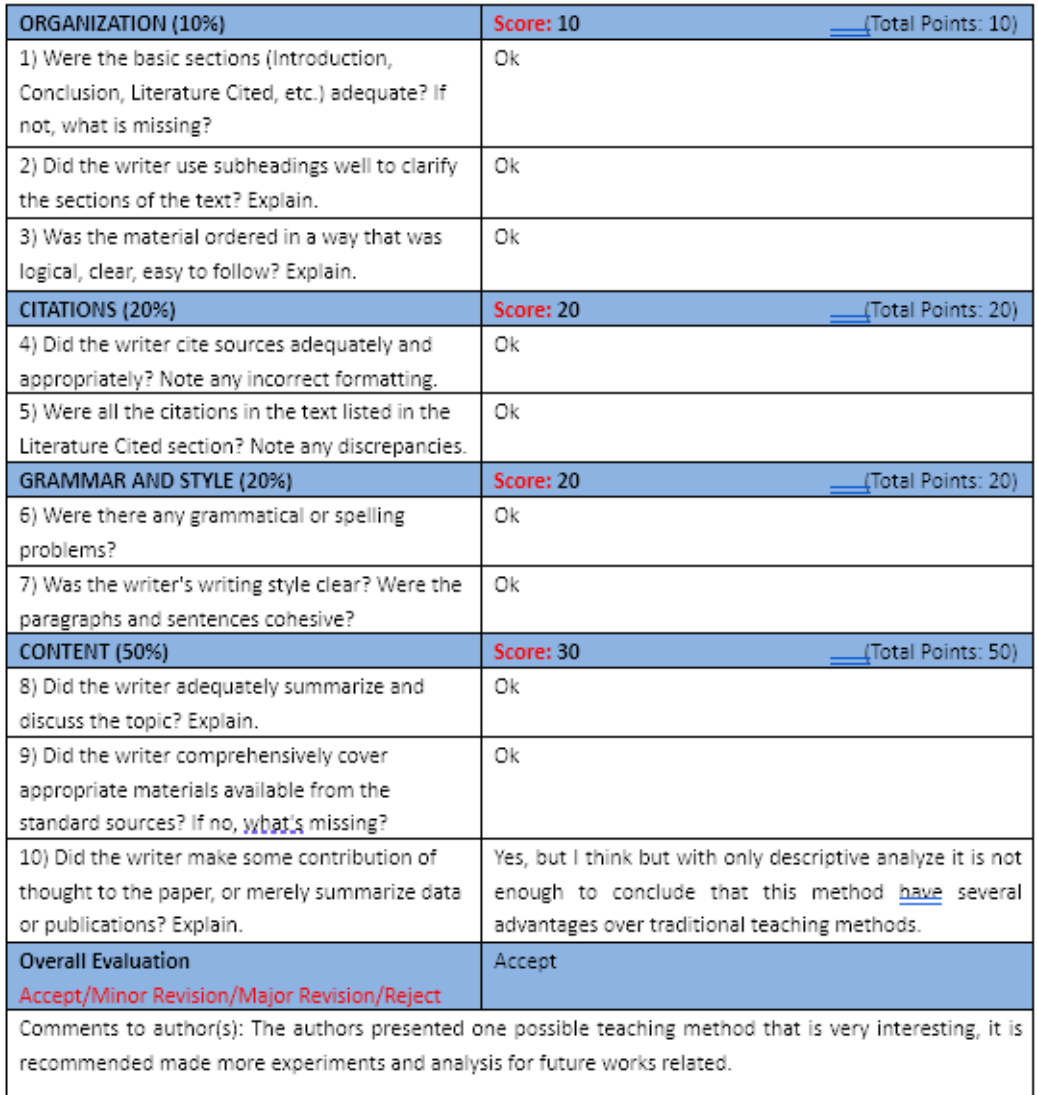